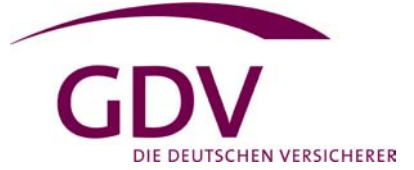

## **Abgeltung von Zeitguthaben/Zeitkorrekturen**

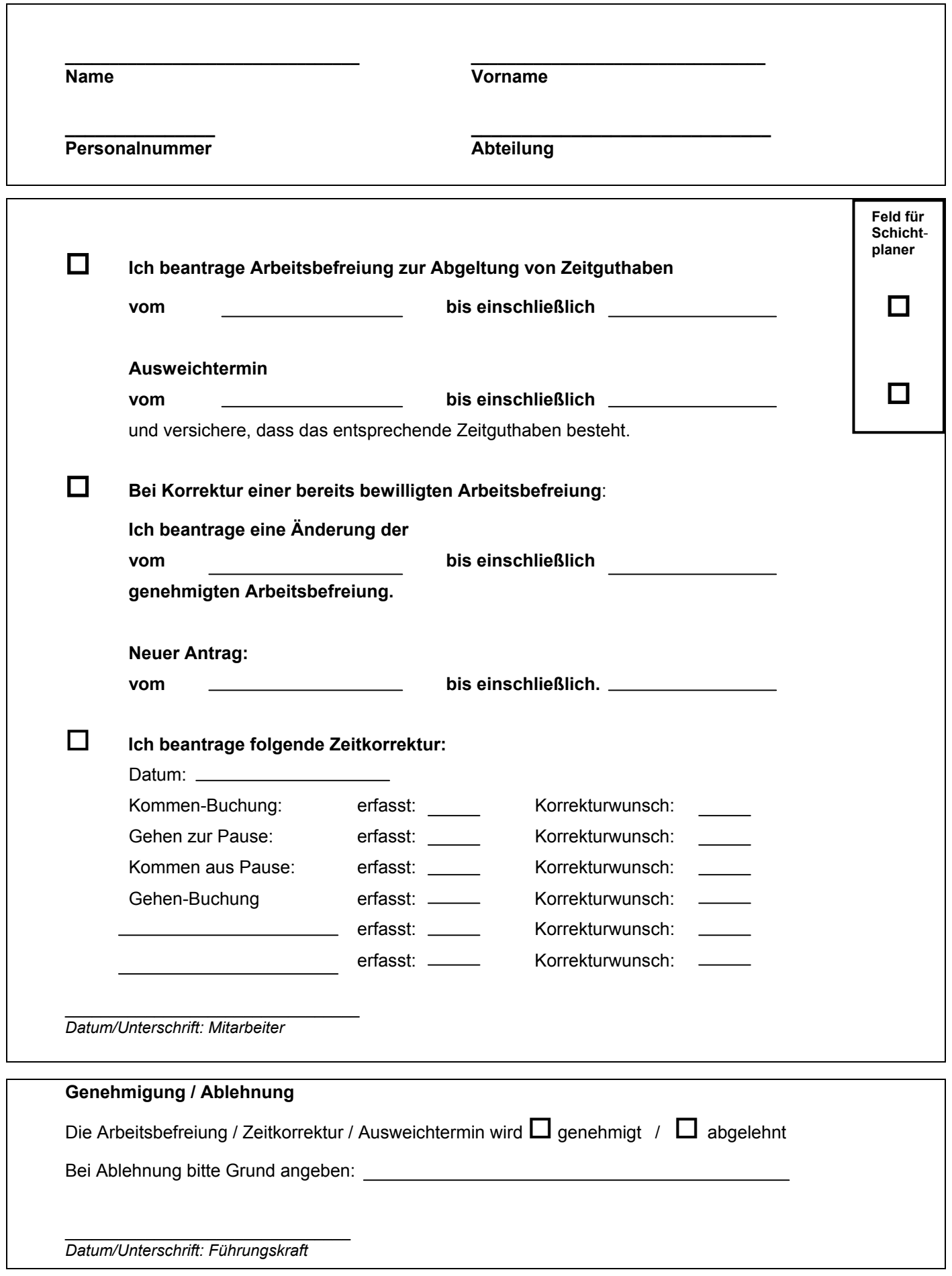